5/30/24, 11:22 AM

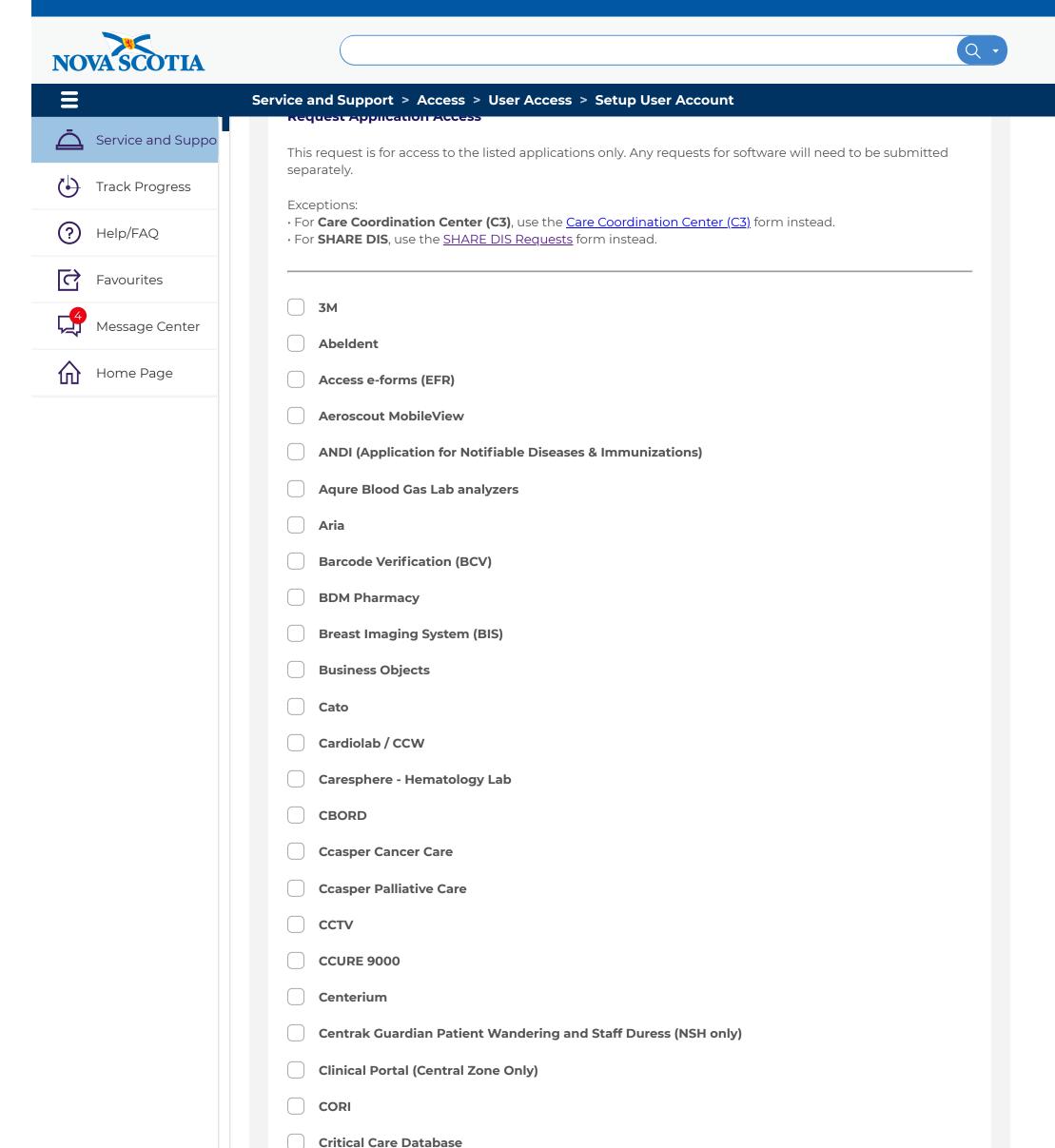

| <pre>video (synergy) - Central Zone Ohy s Care Program of Nova Scatia (DCP-NS) ge/Transfer Med Rec (DMR/TMR) Central Zone s - Dictation (to dictate reports) on - Dictation (to dictate reports) on - Dictation (to dictate reports) on - LetitScript / InScribe (For Medicel Transcribed reports) ary ing c - Dictation (to dictate reports) ary ing c - Dictation (to dictate reports) ary ing c - Dictation (to dictate reports) ary ing c - Dictation (to dictate reports) ary ing c - Dictation (to dictate reports) ary ing c - Dictation (to dictate reports) ary ing c - Dictation (to dictate reports) ary ing c - Dictation (to dictate reports) ary ing c - Dictation (to dictate reports) ary ing c - Dictation (to dictate reports) ary ing c - Dictation (to dictate reports) ary ing c - Dictation (to dictate reports) ary ing c - Dictation (to dictate reports) ary ing c - Dictation (Central Zone Only) c - Dictation (to dictate reports) ary ing c - Dictation (to dictate reports) ary ing c - Dictation (to dictate reports) a</pre>                                                                                                    |
|----------------------------------------------------------------------------------------------------|
| s Care Program of Nova Scotla (DCP-NS)<br>ge/Transfer Med Rec (DMR/TMR) Central Zone<br>(Workload Messurement)<br>on - Dictation (to dictate reports)<br>on - EditScript / InScribe (For MedIcal Transcriptionist only)<br>on - EditScript / InScribe (For MedIcal Transcribed reports)<br>any<br>ning<br>: Security Center<br>any<br>perfusion Pump<br>ars<br>orion Surgical Managor) (Central Zone Only)<br>ta Onesign (Single Sign-On)<br>tab Middleware<br>n<br>ace Perinatal (PM)/OETV<br>ardiology)<br>/ Staff Scheduling with Vocantas<br>th<br>th<br>the Center/AL<br>polications<br>Family Practice Registry (NAFPR)<br>Family Practice Registry (NAFPR)<br>Powerscribe<br>reformation - all other domains submit separate "SHARE DIS Requester")<br>reformations<br>ary<br>perinationa - all other domains submit separate "SHARE DIS Requester")<br>reformations<br>reformations<br>r                                                       |
| ge/Transfer Med Rec (DMR/TMR) Central Zone  (Workload Measurement) on - Dictation (to dictate reports) on - Dictation (to dictate reports) on - Dictation (to dictate reports) on - NetScript / InScribe (For Medical Transcriptionist only) on - NetScript / InQuiny (to edit/sign transcribed reports) any ning csecurity Center  any Perfusion Pump are orizon Surgical Manager) (Central Zone Only)  ta Onesign (Single Sign-On) tab Middleware n ace Derrinatal (PMI/OBTV ardiology) / Staff Scheduling with Vocantas th th th the Access (Meditech Support Staff Only) tam Domax tam - Inter/RAI pplications Family Practice Registry (NAFPR)  Powerscribe Preverscribe ace Care Database n a ps Healthcare Scheduling (PHS) (Central Zone Only) Access Registry Nova Scotia (PAR NS) Trak                                                                                                    |
| <pre>4 (Workload Measurement) on - Dictation (to dictate reports) on - EditScript / InScribe (For Medical Transcriptionist only) on - PathScript / InScribe (For Medical Transcriptionist only) on - NetScript / InQuiry (to edit/Aign transcribed reports) ary ary ary ary ary ary ary ary ary ary</pre>                                                                                                    |
| n - Dictation (to dictate reports)<br>on - EditScript / InScribe (For Medical Transcriptionist only)<br>on - MetScript / InQuiry (to edit/sign transcribed reports)<br>ary<br>ing<br>c - Security Center<br>ung Perfusion Pump<br>are<br>ontoon Surgical Manager] (Central Zone Only)<br>ta OneSign (Single Sign-On)<br>Lab Middleware<br>n<br>sece Perinatal (IPNJ/OETV<br>ardiology)<br>/ Staff Scheduling with Vocantas<br>th<br>th Web Access (Meditach Support Staff Only)<br>tim<br>connex<br>tum - InterRAI<br>pplications<br>Family Practice Registry (NAFPR)<br>Powerscribe<br>esererinata<br>(IPAL Adomain - all other domains submit separate "SHARE DIS Requests")<br>ary<br>e Staff Scheduling (PHS) (Central Zone Only)<br>Access Registry Nova Scotla (PAR NS)<br>Trak<br>conses Scheduling (PHS) (Central Zone Only)<br>Access Registry Nova Scotla (PAR NS)<br>Trak                                                                                                    |
| n - Dictation (to dictate reports)<br>on - EditScript / InScribe (For Medical Transcriptionist only)<br>on - MetScript / InQuiry (to edit/sign transcribed reports)<br>ary<br>ing<br>c - Security Center<br>ung Perfusion Pump<br>are<br>ontoon Surgical Manager] (Central Zone Only)<br>ta OneSign (Single Sign-On)<br>Lab Middleware<br>n<br>sece Perinatal (IPNJ/OETV<br>ardiology)<br>/ Staff Scheduling with Vocantas<br>th<br>th Web Access (Meditach Support Staff Only)<br>tim<br>connex<br>tum - InterRAI<br>pplications<br>Family Practice Registry (NAFPR)<br>Powerscribe<br>esererinata<br>(IPAL Adomain - all other domains submit separate "SHARE DIS Requests")<br>ary<br>e Staff Scheduling (PHS) (Central Zone Only)<br>Access Registry Nova Scotla (PAR NS)<br>Trak<br>conses Scheduling (PHS) (Central Zone Only)<br>Access Registry Nova Scotla (PAR NS)<br>Trak                                                                                                    |
| an - EditScript / InScribe (For Medical Transcriptioniat only)<br>on - Emon / InCommand (For Health Information Services staff only)<br>on - NetScript / InQuiry (to edit/sign transcribed reports)<br>ary<br>ary<br>ary<br>ong Perfusion Pump<br>are<br>orizon Surgical Manager) (Central Zone Only)<br>ta OneSign (Single Sign-On)<br>Lab Middleware<br>n<br>ace Perinatal (IPN/OETV<br>ardiology)<br>/ Staff Scheduling with Vocantas<br>th<br>th Web Access (Meditech Support Staff Only)<br>turn - InterRAI<br>applications<br>Family Practice Registry (NAFPR)<br>Powerscribe<br>are<br>areferral (for Diagnostic Imaging users only)<br>tot (CDIA domain - all other domains submit separate "SHARE DIS Requests")<br>ary<br>se Aesthcare Scheduling (PHS) (Central Zone Only)<br>Access Registry Nova Scotia (PAR NS)<br>Trak<br>I Care (WK/Ali zones)<br>as (ENT & Radiology)                                                                                                    |
| an - Emon / In Command (For Health information Services staff only)<br>on - NetScript / InQuiry (to edit/sign transcribed reports)<br>ary<br>ing<br>c Sacurity Center<br>ang Perfusion Pump<br>ars<br>orion Surgical Manager) (Central Zone Only)<br>ta OneSign (Single Sign-On)<br>tab Middleware<br>n<br>ace Perinatal (IPNI/OBTV<br>ardiology)<br>/ staff Scheduling with Vocantas<br>ch<br>th Web Access (Meditech Support Staff Only)<br>turn<br>connex<br>turn - IntorRAI<br>applications<br>Family Practice Registry (NAFPR)<br>Powerscribe<br>Referral (for Diagnostic Imaging users only)<br>tert (CDHA domain - all other domains submit separate "SHARE DIS Requests")<br>Traces Registry Nova Scotia (PAR NS)<br>Trak<br>i<br>Cance Skepistry Nova Scotia (PAR NS)<br>Trak<br>i<br>Cance (IWK/All zones)<br>ax (ENT & Radiology)                                                                                                    |
| n NetScript / InQuiry (to edit/sign transcribed reports)<br>ary<br>ning<br>c Security Center<br>ang Perfusion Pump<br>ars<br>orizon Surgical Manager) (Central Zone Only)<br>ta OneSign (Single Sign-On)<br>tab Middleware<br>n<br>cace Perinatal (IPN)/OBTV<br>ardiology)<br>/ staff Scheduling with Vocantas<br>ch<br>th Web Access (Meditech Support Staff Only)<br>ium<br>connex<br>tum - IntorRAI<br>polications<br>Family Practice Registry (NAFPR)<br>Powerscribe<br>erferral (for Diagnostic Imaging users only)<br>tett (CDHA domain - all other domains submit separate "SHARE DIS Requests")<br>er Cace Database<br>ma<br>e<br>ys Healthcare Scheduling (PHS) (Central Zone Only)<br>Access Registry Nova Scotla (PAR NS)<br>Trak                                                                                                    |
| ary ining in the second second                                                                                                    |
| ning c Security Center c Security Center c Security Security (NAFPR) c Security Center c Security Center c Security Center c Security Center c Security Center c Security Nave Security (PAR NS) c Security Nave Security (PAR NS) c Security Nave Security Nave Security (PAR NS) c Security Nave Security (PAR NS) c Security Security Nave Security (PAR NS) c Security Security Nave Security (PAR NS) c Security Security Nave Security (PAR NS) c Security Security Nave Security (PAR NS) c Security Security Nave Security (PAR NS) c Security Security Secu                                                                                                    |
| s Security Center<br>ung Perfusion Pump<br>ars<br>orizon Surgical Manager) (Central Zone Only)<br>ta OneSign (Single Sign-On)<br>tab Middleware<br>n<br>ace Perfuatal (JPNJ/OBTV<br>ardiology)<br>/ Staff Scheduling with Vocantas<br>ch<br>sh Web Access (Meditech Support Staff Only)<br>furn<br>Connex<br>turn - InterRAI<br>upplications<br>Family Practice Registry (NAFPR)<br>Powerscribe<br>Powerscribe<br>Power |
| s Security Center<br>ung Perfusion Pump<br>ars<br>orizon Surgical Manager) (Central Zone Only)<br>ta OneSign (Single Sign-On)<br>tab Middleware<br>n<br>ace Perfuatal (JPNJ/OBTV<br>ardiology)<br>/ Staff Scheduling with Vocantas<br>ch<br>sh Web Access (Meditech Support Staff Only)<br>furn<br>Connex<br>turn - InterRAI<br>upplications<br>Family Practice Registry (NAFPR)<br>Powerscribe<br>Powerscribe<br>Power |
| ung Perfusion Pump ars or Izon Surgical Manage') (Central Zone Only) ta OneSign (Single Sign-On) Lab Middleware n Sace Perinatal (IPM)/OBTV ardiology) / Staff Scheduling with Vocantas ch th th Web Access (Meditech Support Staff Only) turn connex turn - InterRAI connex turn - InterRAI connex turn -                                                                                                    |
| ars<br>orizon Surgical Manager) (Central Zone Only)<br>ta OneSign (Single Sign-On)<br>Lab Middleware<br>n<br>cace Perinatal (IPN)/OBTV<br>arcifology)<br>/ Staff Scheduling with Vocantas<br>ch<br>th Web Access (Meditech Support Staff Only)<br>furn<br>connex<br>turn - InterRAI<br>upplications<br>Family Practice Registry (NAFPR)<br>Powerscribe<br>Referral (for Diagnostic Imaging users only)<br>tetert (CDHA domain - all other domains submit separate "SHARE DIS Requests")<br>r<br>Referrals (for Diagnostic Imaging users only)<br>tetert (CDHA domain - all other domains submit separate "SHARE DIS Requests")<br>r<br>Referrals Imaging, IMPAX<br>ERO<br>e Care Database<br>m<br>e<br>sy Healthcare Scheduling (PHS) (Central Zone Only)<br>Access Registry Nova Scotia (PAR NS)<br>Trak                                                                                                    |
| ars<br>orizon Surgical Manager) (Central Zone Only)<br>ta OneSign (Single Sign-On)<br>Lab Middleware<br>n<br>cace Perinatal (IPN)/OBTV<br>arcifology)<br>/ Staff Scheduling with Vocantas<br>ch<br>th Web Access (Meditech Support Staff Only)<br>furn<br>connex<br>turn - InterRAI<br>upplications<br>Family Practice Registry (NAFPR)<br>Powerscribe<br>Referral (for Diagnostic Imaging users only)<br>tetert (CDHA domain - all other domains submit separate "SHARE DIS Requests")<br>r<br>Referrals (for Diagnostic Imaging users only)<br>tetert (CDHA domain - all other domains submit separate "SHARE DIS Requests")<br>r<br>Referrals Imaging, IMPAX<br>ERO<br>e Care Database<br>m<br>e<br>sy Healthcare Scheduling (PHS) (Central Zone Only)<br>Access Registry Nova Scotia (PAR NS)<br>Trak                                                                                                    |
| orizon Surgical Manager) (Central Zone Only) ta OneSign (Single Sign-On) Lab Middleware n acce Perinatal (IPN)/OBTV ardiology) / Staff Scheduling with Vocantas ch ///////////////////////////////////                                                                                                    |
| ta OneSign (Single Sign-On)<br>Lab Middleware<br>n<br>sace Perinatal (IPN)/OBTV<br>ardiology)<br>/ Staff Scheduling with Vocantas<br>sh<br>th Web Access (Meditech Support Staff Only)<br>ium<br>Connex<br>turn - InterRAI<br>upplications<br>Family Practice Registry (NAFPR)<br>Powerscribe<br>Referral (for Diagnostic Imaging users only)<br>etent (CDHA domain - all other domains submit separate "SHARE DIS Requests")<br>etert (CDHA domain - all other domains submit separate "SHARE DIS Requests")<br>etert (CDHA domain - all other domains separate "SHARE DIS Requests")<br>etert (CDHA domain - all other domains separate "SHARE DIS Requests                                                                                                    |
| Lab Middleware n sace Perinatal (IPN)/OBTV ardiology) / Staff Scheduling with Vocantas th / Web Access (Meditech Support Staff Only) ium connex tum - InterRAI oplications Family Practice Registry (NAFPR) Powerscribe Referral (for Diagnostic Imaging users only) tent (CDHA domain - all other domains submit separate "SHARE DIS Requests") Referral (for Diagnostic Imaging users only) tent (CDHA domain - all other domains submit separate "SHARE DIS Requests") Referral (for Diagnostic Imaging users only) tent (CDHA domain - all other domains submit separate "SHARE DIS Requests") Referral (for Diagnostic Imaging users only) tent (CDHA domain - all other domains submit separate "SHARE DIS Requests") Referral (for Diagnostic Imaging users only) tent (CDHA domain - all other domains submit separate "SHARE DIS Requests") Referral (for Diagnostic Imaging users only) tent (CDHA domain - all other domains submit separate "SHARE DIS Requests") Referral (for Diagnostic Imaging users only) tent (CDHA domain - all other domains submit separate "SHARE DIS Requests") Referral (for Diagnostic Imaging users only) tent (CDHA domain - all other domains submit separate "SHARE DIS Requests") Referral (for Diagnostic Imaging users only) tent (CDHA domain - all other domains submit separate "SHARE DIS Requests") Referral (CDHA domain - all other domains submit separate "SHARE DIS Requests") Referral (CDHA domain - all other domains submit separate "SHARE DIS Requests") Referral (CDHA domain - all other domains submit separate "SHARE DIS Requests") Referral (CDHA domain - all other domains submit separate "SHARE DIS Requests") Referral (CDHA domain - all other domains submit separate "SHARE DIS Requests") Referral (CDHA domain - all other domains submit separate "SHARE DIS Requests") Referral (CDHA domain - all other domains submit separate "SHARE DIS Requests") Referral (CDHA domain - all other domains submit separate "SHARE DIS Requests") Referral (CDHA domain - all other domains submit separate "SHARE DIS Requests") Referral (CDHA domain                                                                                                    |
| Lab Middleware n sace Perinatal (IPN)/OBTV ardiology) / Staff Scheduling with Vocantas th / Web Access (Meditech Support Staff Only) ium connex tum - InterRAI oplications Family Practice Registry (NAFPR) Powerscribe Referral (for Diagnostic Imaging users only) tent (CDHA domain - all other domains submit separate "SHARE DIS Requests") Referral (for Diagnostic Imaging users only) tent (CDHA domain - all other domains submit separate "SHARE DIS Requests") Referral (for Diagnostic Imaging users only) tent (CDHA domain - all other domains submit separate "SHARE DIS Requests") Referral (for Diagnostic Imaging users only) tent (CDHA domain - all other domains submit separate "SHARE DIS Requests") Referral (for Diagnostic Imaging users only) tent (CDHA domain - all other domains submit separate "SHARE DIS Requests") Referral (for Diagnostic Imaging users only) tent (CDHA domain - all other domains submit separate "SHARE DIS Requests") Referral (for Diagnostic Imaging users only) tent (CDHA domain - all other domains submit separate "SHARE DIS Requests") Referral (for Diagnostic Imaging users only) tent (CDHA domain - all other domains submit separate "SHARE DIS Requests") Referral (for Diagnostic Imaging users only) tent (CDHA domain - all other domains submit separate "SHARE DIS Requests") Referral (CDHA domain - all other domains submit separate "SHARE DIS Requests") Referral (CDHA domain - all other domains submit separate "SHARE DIS Requests") Referral (CDHA domain - all other domains submit separate "SHARE DIS Requests") Referral (CDHA domain - all other domains submit separate "SHARE DIS Requests") Referral (CDHA domain - all other domains submit separate "SHARE DIS Requests") Referral (CDHA domain - all other domains submit separate "SHARE DIS Requests") Referral (CDHA domain - all other domains submit separate "SHARE DIS Requests") Referral (CDHA domain - all other domains submit separate "SHARE DIS Requests") Referral (CDHA domain - all other domains submit separate "SHARE DIS Requests") Referral (CDHA domain                                                                                                    |
| n<br>bace Perinatal (IPN)/OBTV<br>ardiology)<br>/ Staff Scheduling with Vocantas<br>ch<br>ch Web Access (Meditech Support Staff Only)<br>burn<br>connex<br>turn - InterRAI<br>upplications<br>Family Practice Registry (NAFPR)<br>Powerscribe<br>Referral (for Diagnostic Imaging users only)<br>tetent (CDHA domain - all other domains submit separate "SHARE DIS Requests")<br>atterprise Imaging, IMPAX<br>ERO<br>e Care Database<br>ma<br>e<br>sys Healthcare Scheduling (PHS) (Central Zone Only)<br>Access Registry Nova Scotia (PAR NS)<br>Trak                                                                                                    |
| acace Perinatal (IPN)/OBTV<br>ardiology)<br>/ Staff Scheduling with Vocantas<br>.h<br>whee Access (Meditech Support Staff Only)<br>ium<br>connex<br>tum - InterRAI<br>applications<br>Family Practice Registry (NAFPR)<br>.a<br>Powerscribe<br>eReferral (for Diagnostic Imaging users only)<br>attent (CDHA domain - all other domains submit separate "SHARE DIS Requests")<br>eReferral (for Diagnostic Imaging users only)<br>attent (CDHA domain - all other domains submit separate "SHARE DIS Requests")<br>eReferral (for Diagnostic Imaging users only)<br>attent (CDHA domain - all other domains submit separate "SHARE DIS Requests")<br>ere a separate a submit separate "SHARE DIS Requests"<br>ere a submit separate "SHARE DIS Requests"<br>ere a submit separate "SHARE DIS Requests"<br>ere a submit separate a submit separate "SHARE DIS Requests"<br>ere a submit separate a submit separate "SHARE DIS Requests"<br>ere a submit separate a submit separate                                                                                                    |
| ardiology)<br>/ Staff Scheduling with Vocantas<br>th<br>Web Access (Meditech Support Staff Only)<br>ium<br>connex<br>tum - InterRAI<br>upplications<br>Family Practice Registry (NAFPR)<br>Powerscribe<br>Referral (for Diagnostic Imaging users only)<br>ntent (CDHA domain - all other domains submit separate "SHARE DIS Requests")<br>RT<br>Enterprise Imaging, IMPAX<br>ERO<br>re Care Database<br>ma<br>e<br>ys Healthcare Scheduling (PHS) (Central Zone Only)<br>Access Registry Nova Scotia (PAR NS)<br>Trak<br>I Care (IWK/All zones)<br>Har (ENT & Radiology)                                                                                                    |
| / Staff Scheduling with Vocantas ch  ch  ch  ch  ch  ch  ch  ch  ch  ch                                                                                                    |
| / Staff Scheduling with Vocantas ch  ch  ch  ch  ch  ch  ch  ch  ch  ch                                                                                                    |
| ch web Access (Meditech Support Staff Only)<br>ium<br>Connex<br>tum - InterRAI<br>applications<br>Family Practice Registry (NAFPR)<br>Powerscribe<br>Referral (for Diagnostic Imaging users only)<br>Itent (CDHA domain - all other domains submit separate "SHARE DIS Requests")<br>RT<br>Enterprise Imaging, IMPAX<br>ERO<br>re Care Database<br>ma<br>e<br>ys Healthcare Scheduling (PHS) (Central Zone Only)<br>Access Registry Nova Scotia (PAR NS)<br>Trak<br>Care (IWK/All zones)<br>hax (ENT & Radiology)                                                                                                    |
| th Web Access (Meditech Support Staff Only)<br>ium<br>Connex<br>tum - InterRAI<br>applications<br>Family Practice Registry (NAFPR)<br>Powerscribe<br>exeferral (for Diagnostic Imaging users only)<br>attent (CDHA domain - all other domains submit separate "SHARE DIS Requests")<br>RT<br>Enterprise Imaging, IMPAX<br>ERO<br>re Care Database<br>ma<br>e<br>ys Healthcare Scheduling (PHS) (Central Zone Only)<br>Access Registry Nova Scotia (PAR NS)<br>Trak<br>Care (IWK/All zones)<br>has (ENT & Radiology)                                                                                                    |
| ium<br>Connex<br>tum - InterRAI<br>spplications<br>Family Practice Registry (NAFPR)<br>Powerscribe<br>eReferral (for Diagnostic Imaging users only)<br>tetent (CDHA domain - all other domains submit separate "SHARE DIS Requests")<br>etters (CDHA domain - all other domains submit separate "SHARE DIS Requests")<br>etters (CDHA domain - all other domains separate "SHARE DIS Requests")<br>etters (CDHA domain - all other domains separate "SHARE DIS Requests")<br>etters (CDHA domain - all other domains separate "SHARE DI                                                                                                    |
| Connex tum - InterRAI upplications Family Practice Registry (NAFPR) Powerscribe eReferral (for Diagnostic Imaging users only) terent (CDHA domain - all other domains submit separate "SHARE DIS Requests") eT Enterprise Imaging, IMPAX ERO re Care Database ma e ys Healthcare Scheduling (PHS) (Central Zone Only) Access Registry Nova Scotia (PAR NS) Trak f Care (IWK/All zones) tax (ENT & Radiology)                                                                                                    |
| tum - InterRAI<br>applications<br>Family Practice Registry (NAFPR)<br>Powerscribe<br>seferral (for Diagnostic Imaging users only)<br>Intent (CDHA domain - all other domains submit separate "SHARE DIS Requests")<br>Atter (CDHA domain - all other domains submit separate "SHARE DIS Requests")<br>RT<br>Enterprise Imaging, IMPAX<br>ERO<br>re Care Database<br>ma<br>e<br>ys Healthcare Scheduling (PHS) (Central Zone Only)<br>Access Registry Nova Scotia (PAR NS)<br>Trak<br>f Care (IWK/All zones)<br>tax (ENT & Radiology)                                                                                                    |
| pplications Family Practice Registry (NAFPR) Powerscribe Referral (for Diagnostic Imaging users only) Intent (CDHA domain - all other domains submit separate "SHARE DIS Requests") RT Enterprise Imaging, IMPAX ERO re Care Database ma e i ys Healthcare Scheduling (PHS) (Central Zone Only) Access Registry Nova Scotia (PAR NS) Trak I G Care (IWK/All zones) Lax (ENT & Radiology)                                                                                                    |
| Family Practice Registry (NAFPR)  Powerscribe  Referral (for Diagnostic Imaging users only)  Attent (CDHA domain - all other domains submit separate "SHARE DIS Requests")  RT Enterprise Imaging, IMPAX ERO // Care Database ma e // Sy Healthcare Scheduling (PHS) (Central Zone Only) Access Registry Nova Scotia (PAR NS) Trak // Care (IWK/All zones) ax (ENT & Radiology)                                                                                                    |
| Powerscribe<br>exeferral (for Diagnostic Imaging users only)<br>intent (CDHA domain - all other domains submit separate "SHARE DIS Requests")<br>RT<br>Enterprise Imaging, IMPAX<br>ERO<br>re Care Database<br>ma<br>e<br>ys Healthcare Scheduling (PHS) (Central Zone Only)<br>Access Registry Nova Scotia (PAR NS)<br>Trak<br>f Care (IWK/All zones)<br>hax (ENT & Radiology)                                                                                                    |
| eReferral (for Diagnostic Imaging users only)<br>tenet (CDHA domain - all other domains submit separate "SHARE DIS Requests")<br>RT<br>Enterprise Imaging, IMPAX<br>ERO<br>re Care Database<br>ma<br>e<br>ys Healthcare Scheduling (PHS) (Central Zone Only)<br>Access Registry Nova Scotia (PAR NS)<br>Trak<br>f Care (IWK/All zones)<br>tax (ENT & Radiology)                                                                                                    |
| eReferral (for Diagnostic Imaging users only)<br>tenet (CDHA domain - all other domains submit separate "SHARE DIS Requests")<br>RT<br>Enterprise Imaging, IMPAX<br>ERO<br>re Care Database<br>ma<br>e<br>ys Healthcare Scheduling (PHS) (Central Zone Only)<br>Access Registry Nova Scotia (PAR NS)<br>Trak<br>f Care (IWK/All zones)<br>tax (ENT & Radiology)                                                                                                    |
| atent (CDHA domain - all other domains submit separate "SHARE DIS Requests") RT Enterprise Imaging, IMPAX ERO re Care Database ma e ys Healthcare Scheduling (PHS) (Central Zone Only) Access Registry Nova Scotia (PAR NS) Trak f Care (IWK/All zones) ax (ENT & Radiology)                                                                                                    |
| RT<br>Enterprise Imaging, IMPAX<br>ERO<br>re Care Database<br>ma<br>e<br>ys Healthcare Scheduling (PHS) (Central Zone Only)<br>Access Registry Nova Scotia (PAR NS)<br>Trak                                                                                                    |
| Enterprise Imaging, IMPAX<br>ERO<br>ve Care Database<br>ma<br>e<br>ys Healthcare Scheduling (PHS) (Central Zone Only)<br>Access Registry Nova Scotia (PAR NS)<br>Trak<br>f Care (IWK/All zones)<br>max (ENT & Radiology)                                                                                                    |
| Enterprise Imaging, IMPAX<br>ERO<br>ve Care Database<br>ma<br>e<br>ys Healthcare Scheduling (PHS) (Central Zone Only)<br>Access Registry Nova Scotia (PAR NS)<br>Trak<br>f Care (IWK/All zones)<br>max (ENT & Radiology)                                                                                                    |
| Enterprise Imaging, IMPAX<br>ERO<br>re Care Database<br>ma<br>e<br>ys Healthcare Scheduling (PHS) (Central Zone Only)<br>Access Registry Nova Scotia (PAR NS)<br>Trak<br>f Care (IWK/All zones)<br>max (ENT & Radiology)                                                                                                    |
| ERO ve Care Database ma e ys Healthcare Scheduling (PHS) (Central Zone Only) Access Registry Nova Scotia (PAR NS) Trak f Care (IWK/All zones) hax (ENT & Radiology)                                                                                                    |
| re Care Database<br>ma<br>e<br>ys Healthcare Scheduling (PHS) (Central Zone Only)<br>Access Registry Nova Scotia (PAR NS)<br>Trak<br>f Care (IWK/All zones)<br>hax (ENT & Radiology)                                                                                                    |
| ma<br>e<br>ys Healthcare Scheduling (PHS) (Central Zone Only)<br>Access Registry Nova Scotia (PAR NS)<br>Trak<br>f Care (IWK/All zones)<br>hax (ENT & Radiology)                                                                                                    |
| e<br>ys Healthcare Scheduling (PHS) (Central Zone Only)<br>Access Registry Nova Scotia (PAR NS)<br>Trak<br>f Care (IWK/All zones)<br>hax (ENT & Radiology)                                                                                                    |
| ys Healthcare Scheduling (PHS) (Central Zone Only)<br>Access Registry Nova Scotia (PAR NS)<br>Trak<br>f Care (IWK/All zones)<br>hax (ENT & Radiology)                                                                                                    |
| ys Healthcare Scheduling (PHS) (Central Zone Only)<br>Access Registry Nova Scotia (PAR NS)<br>Trak<br>f Care (IWK/All zones)<br>hax (ENT & Radiology)                                                                                                    |
| Access Registry Nova Scotia (PAR NS)<br>Trak<br>f Care (IWK/All zones)<br>hax (ENT & Radiology)                                                                                                    |
| Trak<br>f Care (IWK/All zones)<br>nax (ENT & Radiology)                                                                                                    |
| f Care (IWK/All zones)<br>nax (ENT & Radiology)                                                                                                    |
| f Care (IWK/All zones)<br>nax (ENT & Radiology)                                                                                                    |
| nax (ENT & Radiology)                                                                                                    |
|                                                                                                    |
| Site CMS                                                                                                    |
|                                                                                                    |
|                                                                                                    |
|                                                                                                    |
|                                                                                                    |
|                                                                                                    |
| Kiosk Patient Check-In ezPortal                                                                                                    |
|                                                                                                    |
| abs Sentinel                                                                                                    |
| en Gate                                                                                                    |
|                                                                                                    |
| Pathways                                                                                                    |
|                                                                                                    |
| rprise (TREND)                                                                                                    |
| c Medical Reporting (OPNOTE)                                                                                                    |
|                                                                                                    |
| apture                                                                                                    |
| s                                                                                                    |
|                                                                                                    |
| Messaging Service                                                                                                    |
| int (ELAD)                                                                                                    |
| : Master Med                                                                                                    |
|                                                                                                    |
| V                                                                                                    |
| formation Management (XIM)                                                                                                    |
|                                                                                                    |
| ments                                                                                                    |
|                                                                                                    |
|                                                                                                    |
| TICE:                                                                                                    |
|                                                                                                    |

:

office or representative to report a suspected privacy breach.